**Version :** 1.0.0.1

Documentation technique

Gestion des sprints

**Contenu**

[Vues](#page-1-0) **[Contrôleurs](#page-1-1)**  **Version :** 1.0.0.1

## <span id="page-1-0"></span>**Vues :**

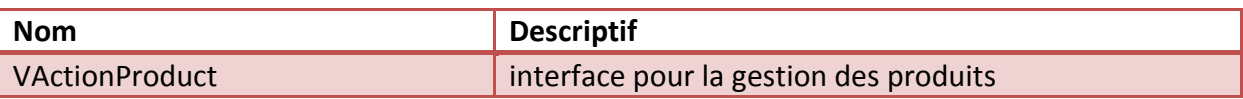

# <span id="page-1-1"></span>**Contrôleurs :**

#### **Noms du contrôleur : ActionProduitController (associé à VActionProduct)**

#### **CreateUserStoryController**

## **1. vActionProduct.getBtnValider()**

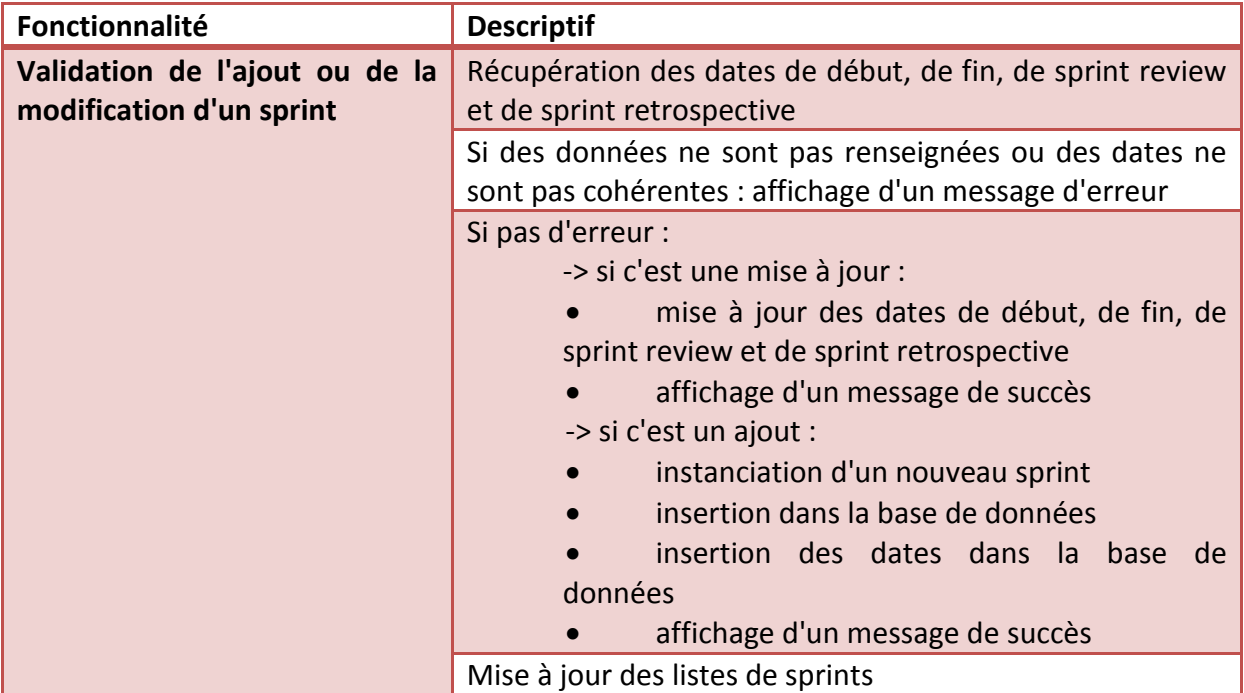

## **2. vActionProduct.getTableAllSprints()**

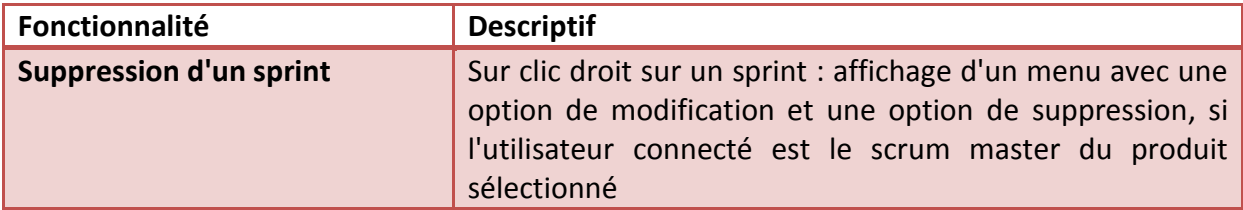

#### **Version :** 1.0.0.1

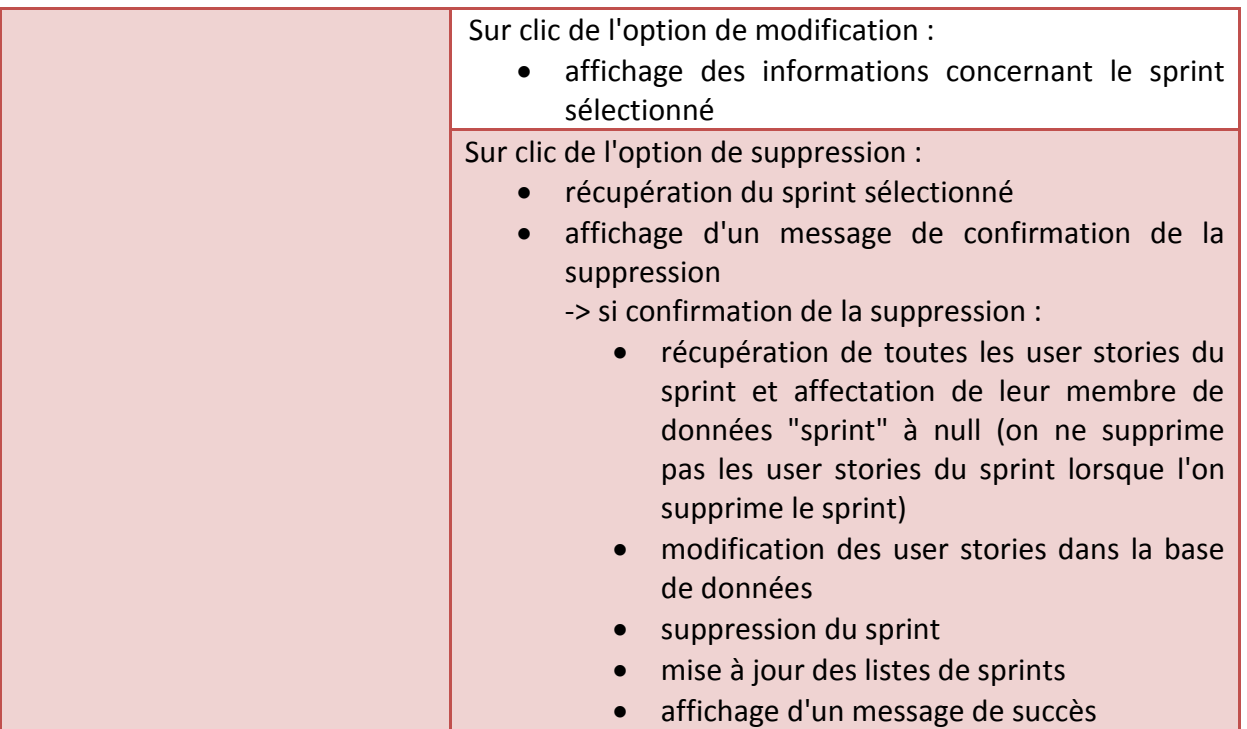